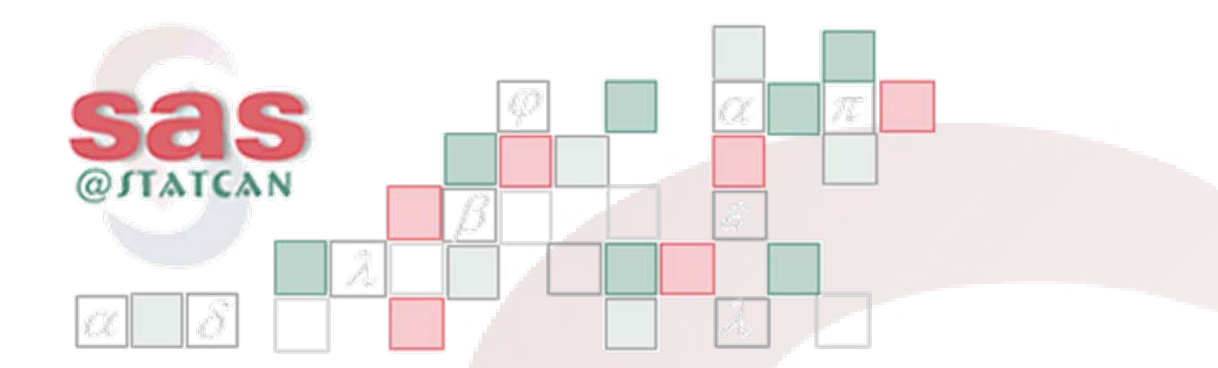

## *Programming in Style*

*George Poirier*

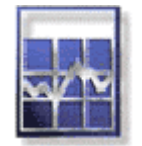

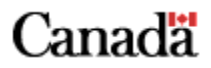

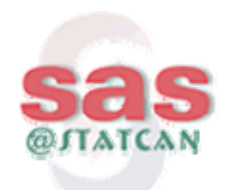

#### *Background*

- In IT business since 1982,
- •Independent consultant since 1987,
- •Worked for many government and private clients,
- •Programming in SAS on-and-off since 1982,
- •Use mainly Base SAS and SAS/AF.,
- • Built over 30 SAS applications (> 1000 pgms) from scratch, maintained/enhanced many more,
- From simple "reporting" applications to more complicated "code generators" and "specification languages" written in SAS.
- •Seen many different styles over the years (good and bad).

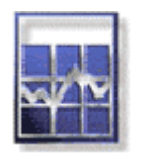

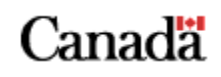

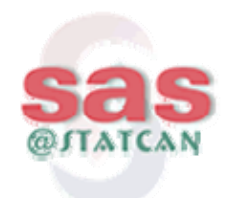

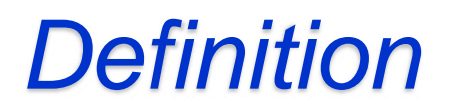

- Style:
	- "*the distinguishing way in which something is done, said, written, made, executed, etc.",*
	- *"the distinguishing character of a particular type of writing",*
	- *"the way in which a particular literary work is expressed",*
	- *"conventions followed by a publisher in using capitals, hyphens, certain spelling, etc."*

(Webster's Encyclopaedic Dictionary)

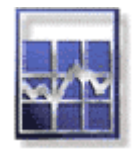

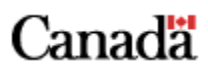

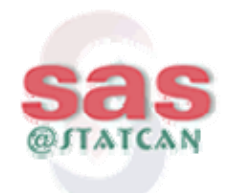

#### *Learn from others*

- • One way to improve your programming style is to borrow (copy) the "best practices" from many other programmers.
- People actually like it when you borrow their code.
- Copying is one of the best ways to learn,
- • Many of the good coding practices and styles have many common features.
- Learn to distinguish between the good, the bad, and the ugly
- •Principles of style are applicable to all languages, not just SAS

This presentation applies to **production code** only

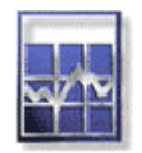

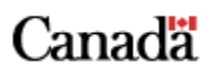

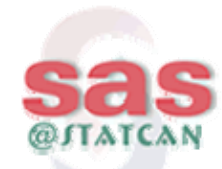

#### *A sample SAS program (pg. 1 of 2)*

**\* ---- std-crs pgm; \* 2006-jul-31, jc, fbn const; %LET Start='01-Sep-2008'; %LET End='31-Dec-2008'; filename Stds 'C:\Students.txt'; filename Tsts 'C:\Tests.txt';filename Scrs 'C:\TestScores.txt'; filename Crs 'C:\Courses.txt'; filename Tchrs 'C:\Teachers.txt'; data stds; infile stds; input @1 sid 6. @8 snme \$char30. @40 sadrs \$char20. @60 scit \$char20. @90 stel \$char12. @103 sstat 1.; if sstat=1 or sstat=1; data Tests; infile Tsts; input @1 cid \$char6. @8 tstid \$char8. @17 tstnm \$char20. @38 tstdt \$char11. @50 tstat 1.; if tstat=1 & (&start < tstdt < &end); data tstscrs;infile Scrs; input @1 cid \$char6. @8 tstid \$char8. @17 sid 6. @25 ststscr 5.2; if ststscr=. then ststscr=0; proc sort data=tstscrs;by cid sid; data crs; infile crs; input @1 cid \$char6. @8 crsnm \$char30. @39 crslocn \$char10. @49 tid \$char6. @56 crsenrol 4.; if crsenrol>0; proc sort data=crs; by tid; data tchrs; infile tchrs; input @1 tid \$char6. @8 tnm \$char30. @40 offno \$char5.**

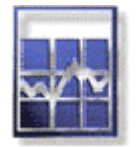

#### *A sample SAS program (pg.2 of 2)*

```
@46 Offtel $char12. @59 stat 1.;if stat=1; proc sort data=tchrs; by tid;
proc summary data=tstscrs; by cid sid; var ststscr;
output out=scav mean=scrsav;
data crsts; merge crs (IN=In1) Tchrs (IN=In2);by tid;if in1 & in2;
proc sort data=stds; BY sid;proc sort data=scav; BY SId;
data SA (KEEP=sid cid snme sadrs scit scrsav);
 MERGE stds (IN=In1) Scav (IN=In2); BY sId; IF In1 & In2;
proc sort data=sa;BY cid; proc sort data=crsts;BY cid;
data rcddtls; MERGE sa (IN=In1) crsts (IN=In2); BY cid; if in1 and in2;
 proc sort data=rcddtls;by sid cid;
run;
data _null_; set rcddtls; by sid cid; file print;
if first.sid then do;
 nocrs=0; tmrks=0; savg=0;
 put _page_; put / @15 'STUDENT ID:' @27 sid Z6. / @15 ' NAME:'
 @27 snme $char20. / @15 ' ADDRESS:' @27 sadrs $char20. / @27
  scit $char20. /// @15 'COURSE #' @25 'COURSE NAME' @55 'MARK' @65 'INSTR-NAME'
  / @15 70*'-';end;
nocrs + 1;tmrks+scrsav;
put / @15 cid $char6. @25 crsnm $char29. @55 scrsav 5.2 @65 tnm $char20.;
if last.sid then do; savg = ROUND(scrsav/nocrs,0.1);
  put / @15 70*'-' / @38 'STUDENT AVERAGE:' @55 savg 4.1 / @15 70*'-';end;run;
```
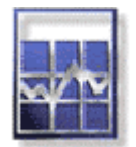

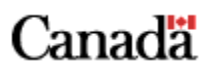

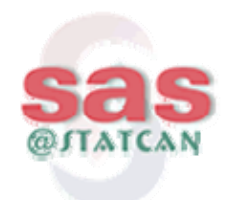

#### *A sample SAS Program*

- What's wrong with this program?
	- Inadequate comments (re. none),
	- Poor naming conventions used,
	- Inconsistent or 'no' indentation,
	- insufficient 'white space'
	- Poor grouping of functionally related code (e.g., sorts and merges)
	- Misleading code (few KEEPs or RUNs, multiple statements per line)
	- Not very readable (good candidate for File 13).

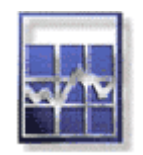

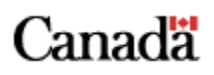

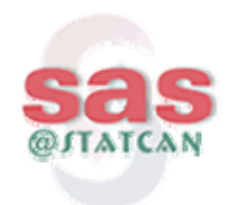

## *Basic Principles of Style*

- Readability
	- Use the 1-hour rule
- Maintainability
	- Keep maintainability in mind at all times
- Standardization
	- All your programs should be setup in a similar fashion

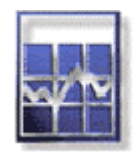

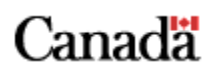

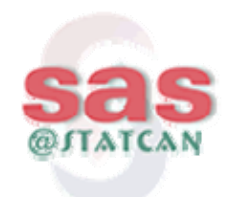

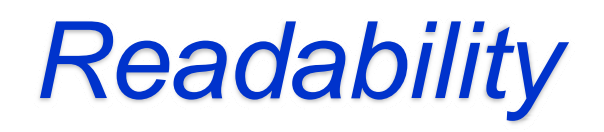

- Use of comments (style and approach)
- Naming conventions
	- variable, file, constants, capitalization, etc.
- Code organization and layout conventions
	- indentation, use of 'white space', order of statements,
- Key is readability and comprehension
- The 1-hour rule:
	- *If you cannot tell what the program does after a 1 hour review, it probably needs to be re-written and/or re-commented.*

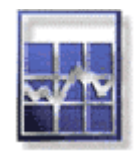

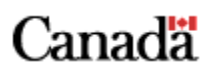

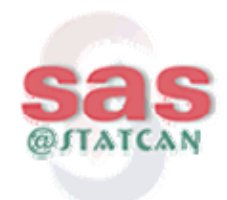

## *Readability - Comments*

- **Use a standard header in every program**
	- Program name (with version)
	- System or Application,
	- Purpose, special notes, etc
	- Author (very important)
	- Change history (if no configuration software is being used)
- **Identify every major step in the program**
	- it should explain 'step-by-step' what your program does.
- **Identify the end of the program** (code).

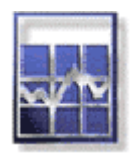

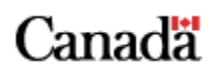

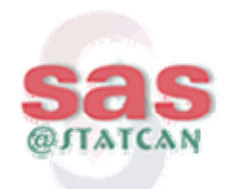

### *Readability - Comments*

- Keep comments general.
- Make sure the comments and code agree.
- Don't comment bad code, re-write it.
- Comment tricky code
	- explain <u>what</u> the code is supposed to do
- Provide examples in the comments (if needed)
- Don't keep commented code in the program
	- create a new version

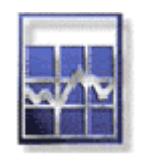

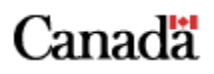

# *Reabability – Naming Conventions*

- Prefixes, suffixes, mixed case vs. same case
- Dataset variables, local variables, constants, flags, indicators, counters
- Capitalization of (SAS) keywords, constants, library names, etc.
- File naming conventions
	- Rename the file if the data changes **(Prices, PricesSrtd, PricesWgtd,..).**

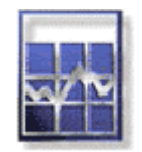

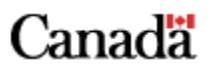

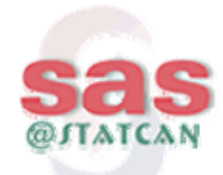

### *Readabiltiy - Code Layout*

#### **VERSION 1: (original code)**

**if eof=0 then do; grp=ing; dist='Ont'; rc+1; if flg\_not=0 then gri='N'; end; else do; put @1 'n =' rc; end;**

**VERSION 2: (indentation, better, but still bad)**

```
if eof=0 then do;
```
**grp=ing; dist='Ont'; rc+1;**

```
if flg_not=0 then
```
**gri='N'; end;**

```
else do;
```

```
put @1 'n =' rc; end;
```
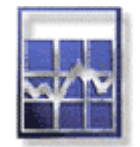

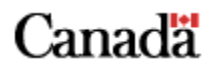

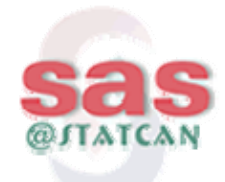

### *Readabiltiy - Code Layout*

```
VERSION 3: (DO-END lined up, better names, more space)
IF eof = 0 THEN DO;
    group = ingrp; 
    dstrct = 'Ont'; 
    reccnt + 1;
    IF flag_not = 0 THEN
       groupincl = 'N';
  END;
ELSE DO;
     put @1 'n =' reccnt; 
  END;
```
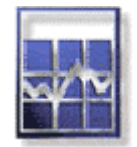

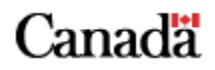

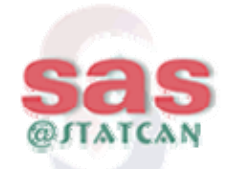

#### *Readabiltiy - Code Layout*

```
VERSION 4: Naming (vars., keywords, etc.), cleaner logic, 
  more obvious IF N = 1THENDistrict = 'Ont'; /* -- All recs. are 'Ont' -- */
Group = InGroup; 
RecordCount + 1;
IF IncludeFlag = EXCLUDED /* -- EXCLUDED = 0 -- */
THENGroupIncludedInd = 'N';
IF EndOfFileTHENPUT @1 'Number of Records Read = ' RecordCount 7.;
```
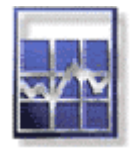

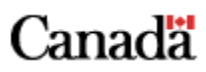

## *Standardization – Code Layout*

•Group code together that goes together (e.g., MERGE)

```
/* -------------------------------------------------------------------- */
/* STEP 12: MERGE REVISIONS FILE WITH WEIGHTS FILE */
/* TO APPLY WEIGHT FACTOR TO REVISED PRICES. */
                                                         /* -------------------------------------------------------------------- */
PROC SORT DATA=RevisionsOUT=RevisionsSrtd;
  BY QuarterId WeekId;
RUN;
PROC SORT DATA=BasicWeights
           OUT=BasicWeightsSrtd;
  BY QuarterId WeekId;
RUN;
DATA RevisionsWgtd (KEEP=QuarterId WeekId Price WeightFactor PriceWgtd);
  MERGE RevisionsSrtd (IN=InRevisions)
        BasicWeightsSrtd (IN=InBasicWeights);
     BY QuarterId WeekId;
  IF InRevisions AND InBasicWeights
  THENPriceWgtd = Price * WeightFactor;
RUN;
```
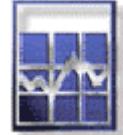

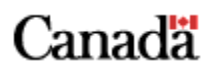

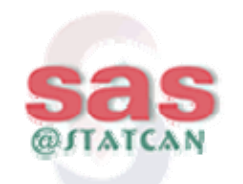

## *Standardization - Code Layout*

- • Setup each program in your group (team, application, project, division, etc.) in the same fashion.
	- Standardize common approaches,
	- –Standard record layouts can be %Included,
	- Read and edit input files first,
	- Place outputs in proper order (e.g., Error rpt. before Final rpt.)
- Place all 'global' %INCLUDEs in the same place
	- e.g., included macros
- Setup each data step in a similar fashion and order
	- INFILE, FILE, SET, INPUT, RETAIN, etc.

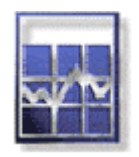

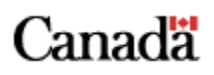

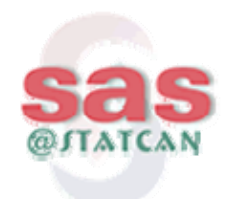

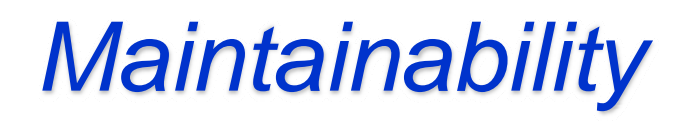

- Use consistent indentation of code
	- lineup DO; and END; statements
- Format your program to make it easier to read and understand.
	- Even for simple maintenance tasks, re-format the program so it will be easier to maintain in the future.
- Break complicated equations into simpler steps,
- Use standard SAS functions, don't write your own
	- e.g, VERIFY, INDEX

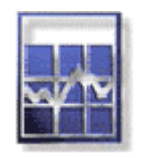

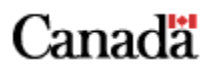

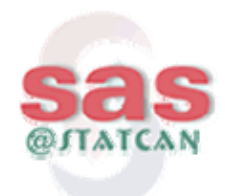

## *Maintainability*

- Write out input parameters
	- $-$  to the  $\log$  or to a more permanent file
- Edit your input file for unexpected values
	- Don't let your programs run with garbage.
- Check for developer errors
	- Invalid values of internal codes, etc.
- Use the simplest, most appropriate language feature for the task
	- SELECT vs. IF-THEN-ELSE
- Print summary statistics for each major data step

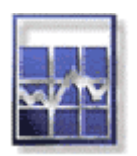

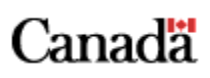

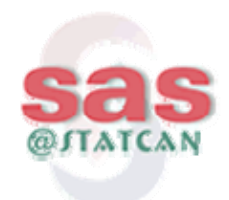

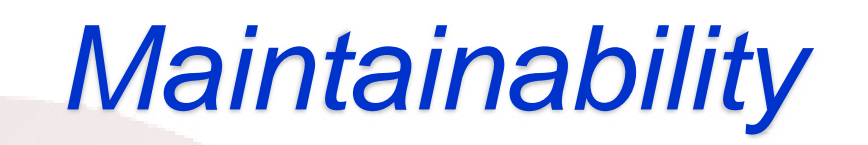

- Use %INCLUDEs to re-use standard pieces of code
	- Record layouts, report headers, etc.
	- Like LEGO
- Use Macros to turbo charge your programs
	- Allows others to reuse complicated code that they may not understand,
	- Use them when appropriate
- Use LINK/RETURN like subroutines
	- Don't use it without the Return
- $\bullet$ Ensure Macros and subroutines only do 1 thing,
- •Write code to trap division by zero errors, missing values, etc.

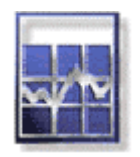

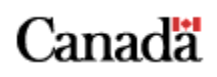

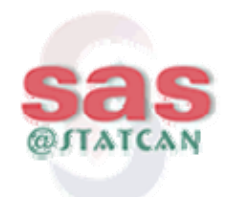

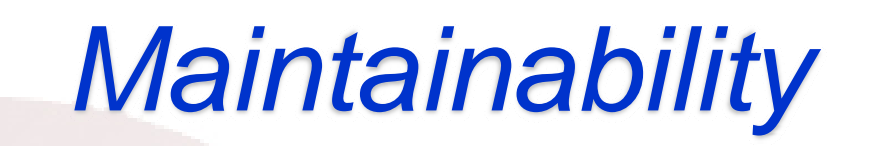

- Many coding problems start with the format of the data
	- Input and output files
- Change the format of the data if you can
	- –Don't write complicated code to process badly designed data files,
	- see if the files can be changed first
- Sometimes it's better to reformat the data on input to make the program simpler
	- Depends on the size and purpose of the program.

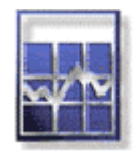

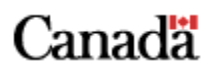

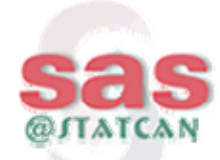

#### *A sample SAS Program (Improved)*

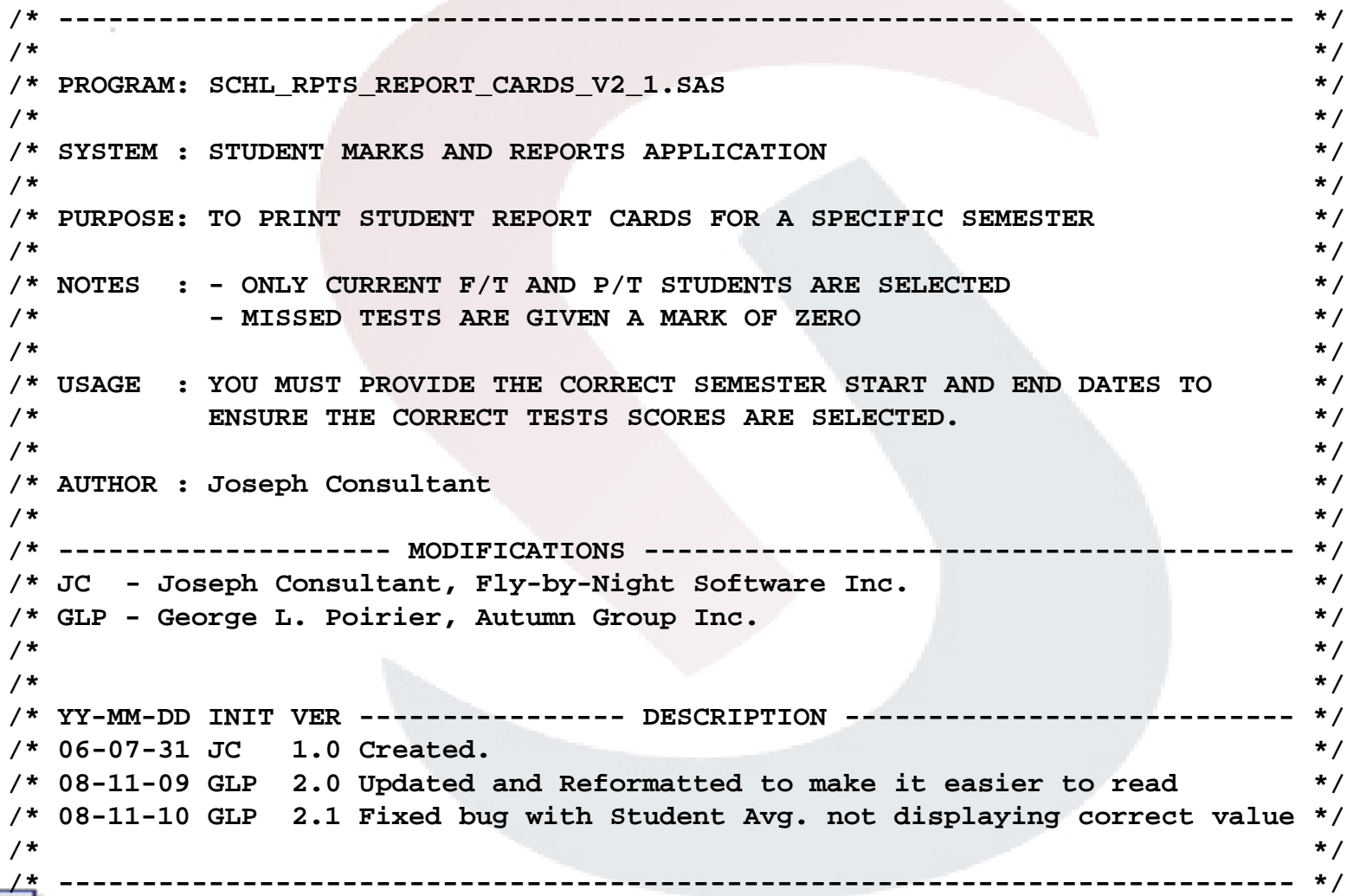

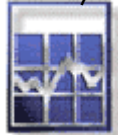

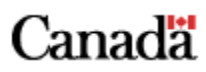

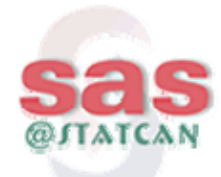

**/\* ------ SEMESTER START AND END DATES (FRMT = DD-MMM-YYYY) ----------------- \*/ %LET SemesterStartDt ='01-Sep-2008'; %LET SemesterEndDt ='31-Dec-2008';**

```
/* -------------------------------------------------------------------------- */
/* EXTERNAL FILE NAME DECLARATIONS */
/* */
/* -------------------------------------------------------------------------- */
FILENAME Students 'C:\Students.txt';
FILENAME Tests 'C:\Tests.txt';
FILENAME Scores 'C:\TestScores.txt';
FILENAME Courses 'C:\Courses.txt';
FILENAME Teachers 'C:\Teachers.txt';
```
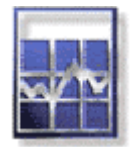

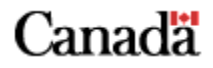

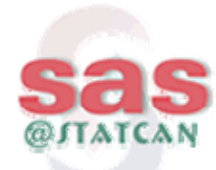

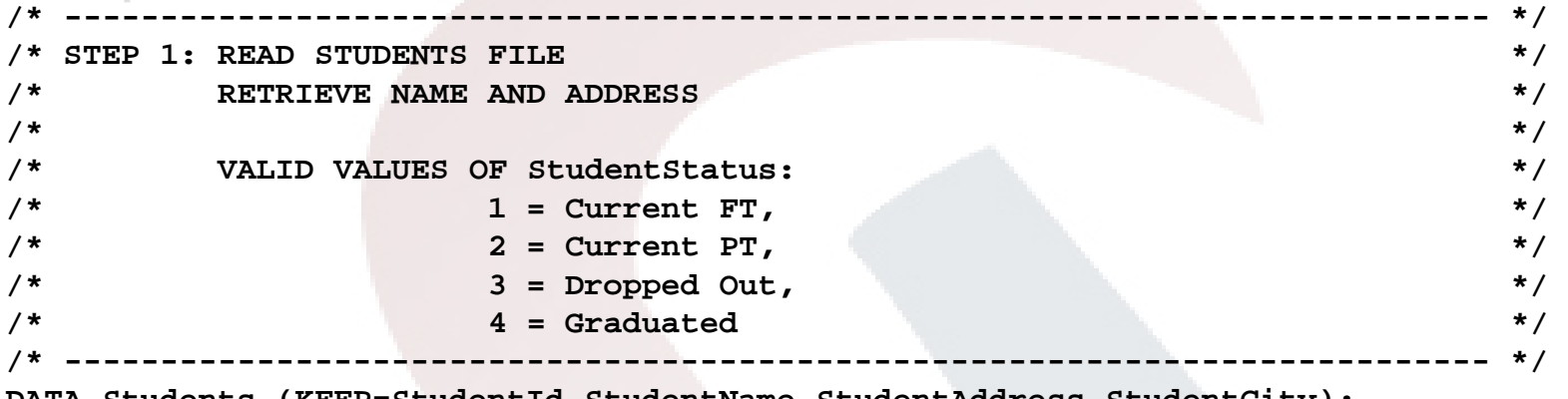

**DATA Students (KEEP=StudentId StudentName StudentAddress StudentCity);**

**INFILE Students;**

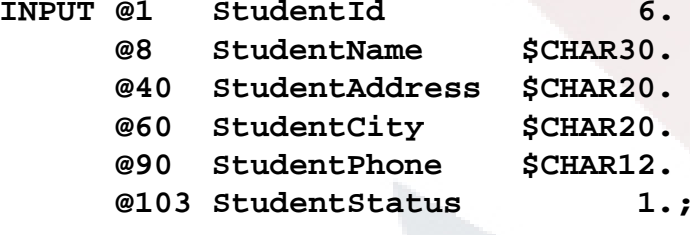

**IF StudentStatus IN(1 2);** 

**RUN;**

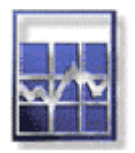

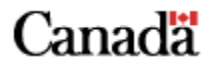

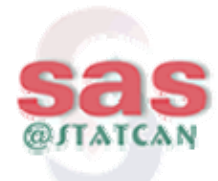

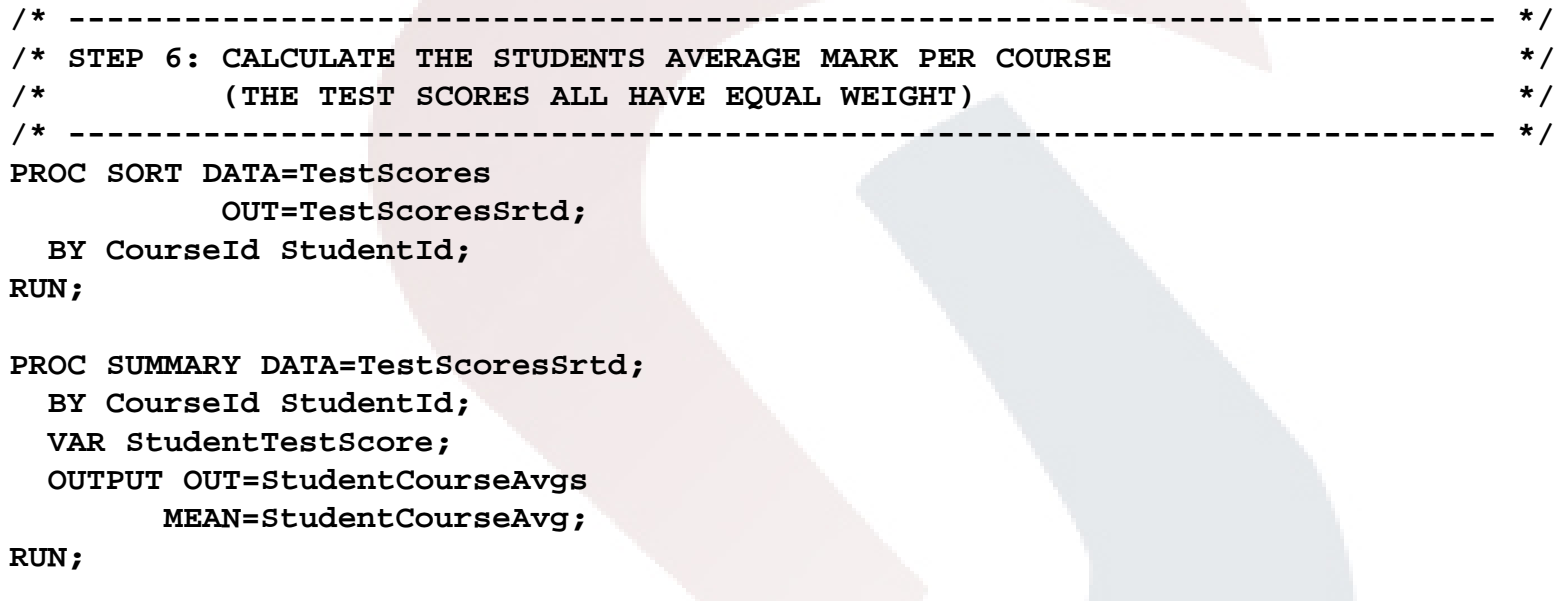

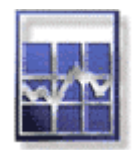

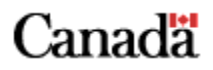

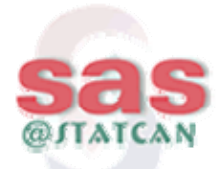

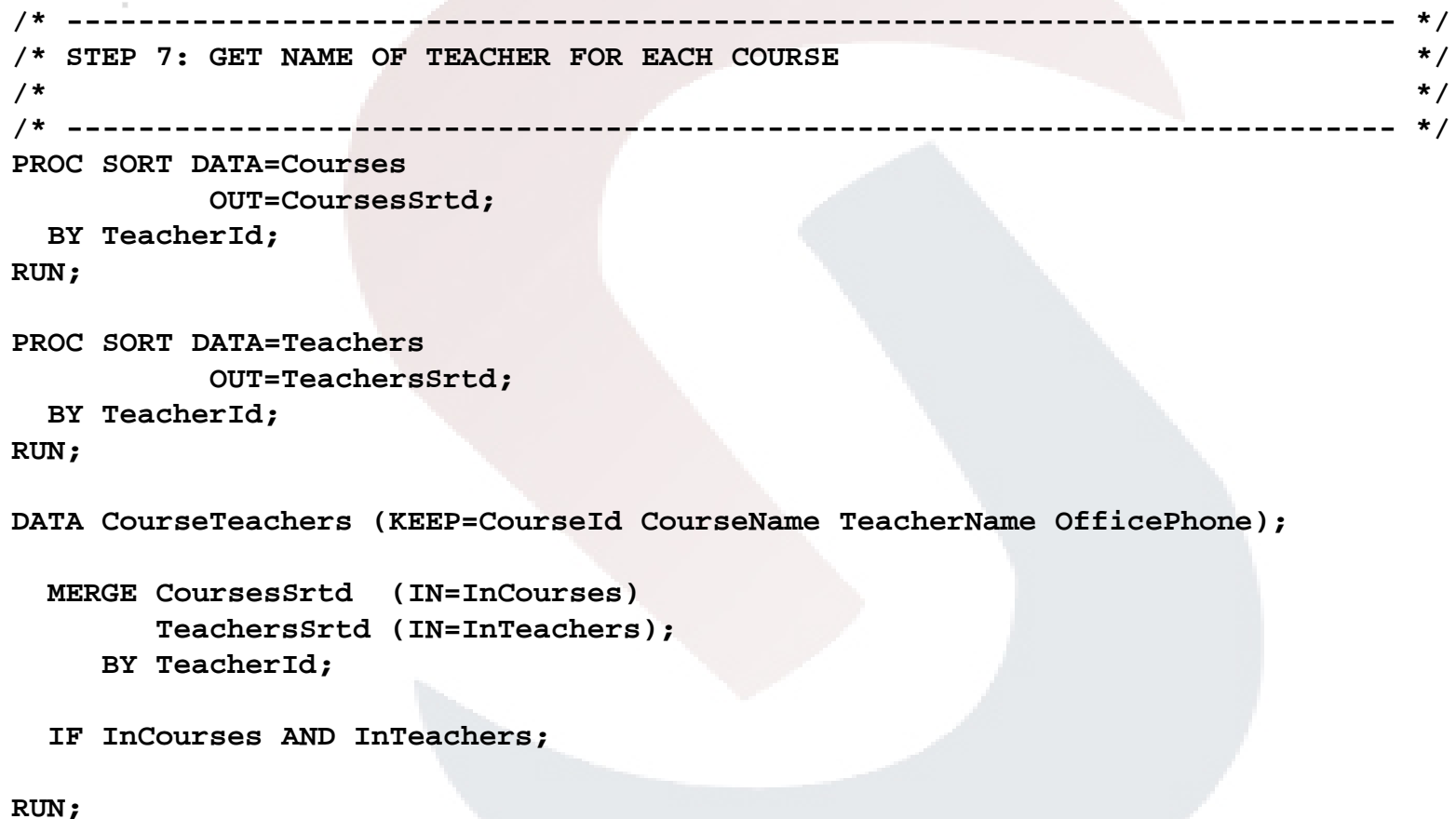

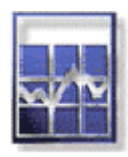

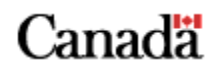

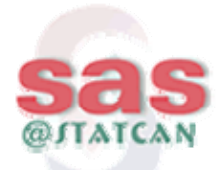

```
/* -------------------------------------------------------------------------- */
/* STEP 8: MATCH STUDENT NAMES TO COURSE MARKS */
/* */
/* -------------------------------------------------------------------------- */
PROC SORT DATA=StudentsOUT=StudentsSrtd;
 BY StudentId;
RUN;
PROC SORT DATA=StudentCourseAvgs
         OUT=StudentCourseAvgsSrtd;
 BY StudentId;
RUN;
DATA StudentAverages (KEEP=StudentId CourseId StudentName
                      StudentAddress StudentCity StudentCourseAvg);
 MERGE StudentsSrtd (IN=InStudents)
      StudentCourseAvgsSrtd (IN=InCourseAvgs);
    BY StudentId;
 IF InStudents AND InCourseAvgs;
RUN;
```
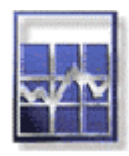

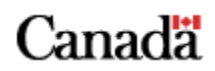

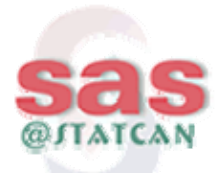

```
/* -------------------------------------------------------------------------- */
/* STEP 9: ADD COURSE AND TEACHER INFORMATION TO STUDENT COURSE MARKS */
/* THIS FILE WILL CONTAIN ALL DATA REQUIRED FOR THE REPORT CARD */
/* -------------------------------------------------------------------------- */
PROC SORT DATA=StudentAverages
          OUT=StudentAvgsSrtd;
 BY CourseId;
RUN;
PROC SORT DATA=CourseTeachersOUT=CourseTeachersSrtd;
 BY CourseId;
RUN;
DATA ReportCardDetails (KEEP=StudentId StudentName StudentAddress StudentCity
                            CourseId CourseName TeacherName StudentCourseAvg);
 MERGE StudentAvgsSrtd (IN=InStudentAvgs)
       CourseTeachersSrtd (IN=InCourseTeachers);
    BY CourseId;
 IF InStudentAvgs AND InCourseTeachers;
```
**RUN;**

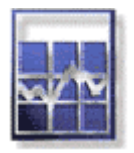

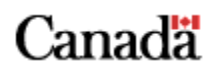

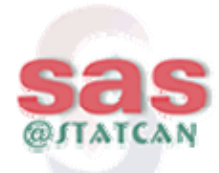

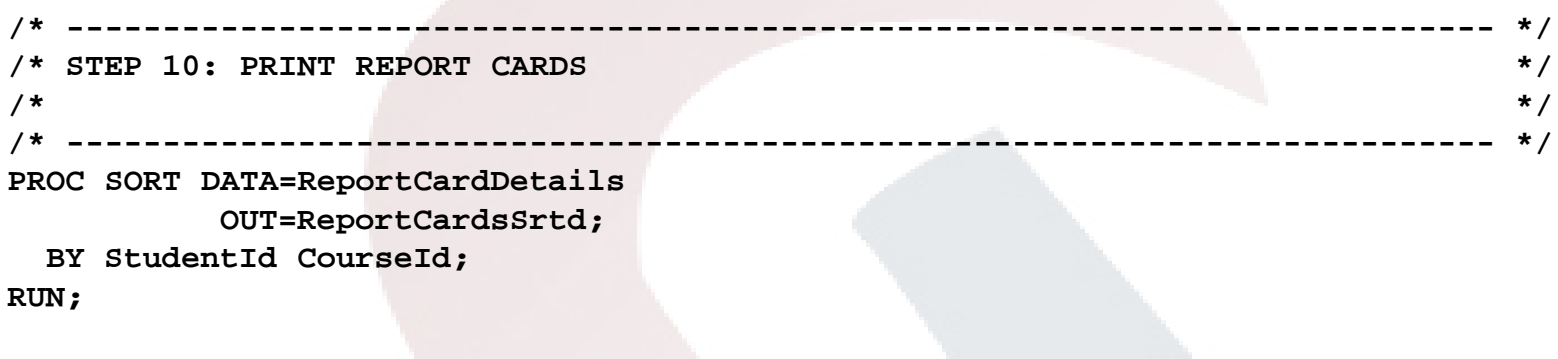

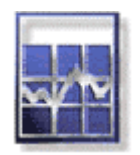

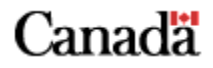

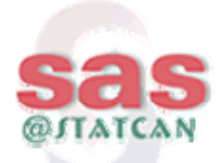

```
DATA _NULL_;
 SET ReportCardsSrtd;
  BY StudentId CourseId;
 RETAIN NumCourses TotalMarks 0;
 /* ----- INITIAL PROCESSING (FOR EACH NEW STUDENT) ----- */
  IF FIRST.StudentIdTHENDO;
     NumCourses = 0;
     TotalMarks = 0;
     StudentAvg = 0;
     PUT _PAGE_;
     PUT / @15 'STUDENT ID:' StudentId Z6.
         / @15 ' NAME:' StudentName $CHAR20.
         / @15 ' ADDRESS:' StudentAddress $CHAR20.
         / @27 StudentCity $CHAR20.
       /// @15 'COURSE #'
           @25 'COURSE NAME'@55 'MARK'@65 'INSTR-NAME'/ @15 70*'-';
   END;
```
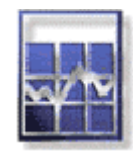

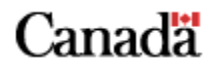

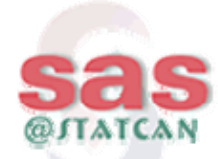

```
/* ----- MAIN PROCESSING (EVERY COURSE RECORD) --------- */
 NumCourses + 1;
  TotalMarks + StudentCourseAvg;
 PUT / @15 CourseId $CHAR6.
       @25 CourseName $CHAR29.
       @55 StudentCourseAvg 5.2
       @65 TeacherName $CHAR20.;
  /* ----- FINAL PROCESSING (PRINT OVERALL AVERAGE) ----- */
  IF LAST.StudentIdTHENDO;
     StudentAvg = ROUND(TotalMarks / NumCourses, 0.1);
     PUT / @15 70*'-'
         / @38 'STUDENT AVERAGE:'
          @55 StudentAvg 4.1
         / @15 70*'-';
    END;
RUN;
```
**/\* ------------------- END OF PROGRAM --------------------------------------- \*/**

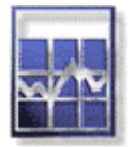

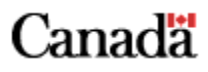

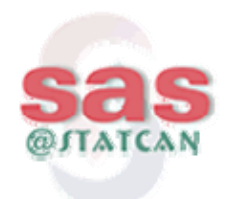

#### *Implementation*

#### $\bullet$ **Team Effort;**

- Cannot determine a style by yourself (unless you work alone).
- What is readable to you is junk to someone else
- No one style is ideal for everyone.
- $-$  Each group should adopt their own style and <u>enforce it.</u>
- Don't let the 'lowest common denominator' prevail
- **Only way to get better is to conduct code/style reviews**
	- You want other people's input
- $\bullet$  **Most coding problems are discovered in reviews**
	- Many are design based
- **Don't stop with your first attempt** 
	- It's an on-going process

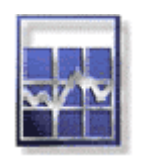

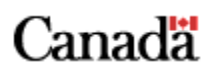

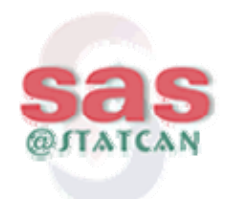

#### *Implementation*

#### • **Benefits;**

- Simpler and faster coding,
- Easier testing and maintenance,
- Easier Impact assessments,
- Easier Estimating
- Better documentation
	- can write a "code scanner" for comments
- Raises everyone's skill level
- Allows better use of programming resources
- Increased productivity
- Less expensive development

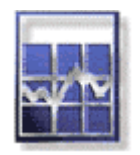

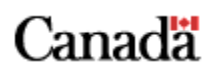

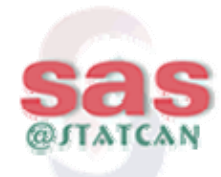

# *Additional Reading*

Canadä

The Elements of Programming Style

B. W. Kernighan & P. J. Plauger, Addison-Wesley, 1978 The Elements of Style,

W. Strunk, Jr. & E. B. White, MacMillan, 1972

The Psychology of Computer Programming,

G. M. Weinberg, Van Nostrand Reinhold, 1971

The Mythical Man-Month

F. P. Brooks, Jr., Addison-Wesley, 1975

How to Communicate Technical Information,

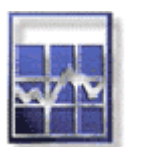

J. Price & H. Korman, Benjamin/Cummings Publishing Co. Inc. 1993.

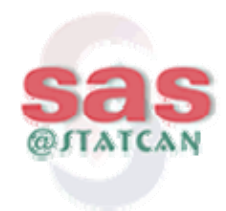

# *Programming in Style*

#### The End

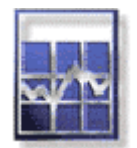

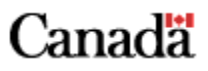